# МИНИСТЕРСТВО НАУКИ И ВЫСШЕГО ОБРАЗОВАНИЯ РОССИЙСКОЙ ФЕДЕРАЦИИ ФЕДЕРАЛЬНОЕ ГОСУДАРСТВЕННОЕ АВТОНОМНОЕ ОБРАЗОВАТЕЛЬНОЕ

УТВЕРЖДАЮ Мо, директора ШБИП Лукьянова Н.А. «23» июня 2023 г.

#### РАБОЧАЯ ПРОГРАММА ДИСЦИПЛИНЫ ПРИЁМ 2023 г. **ФОРМА ОБУЧЕНИЯ** очная

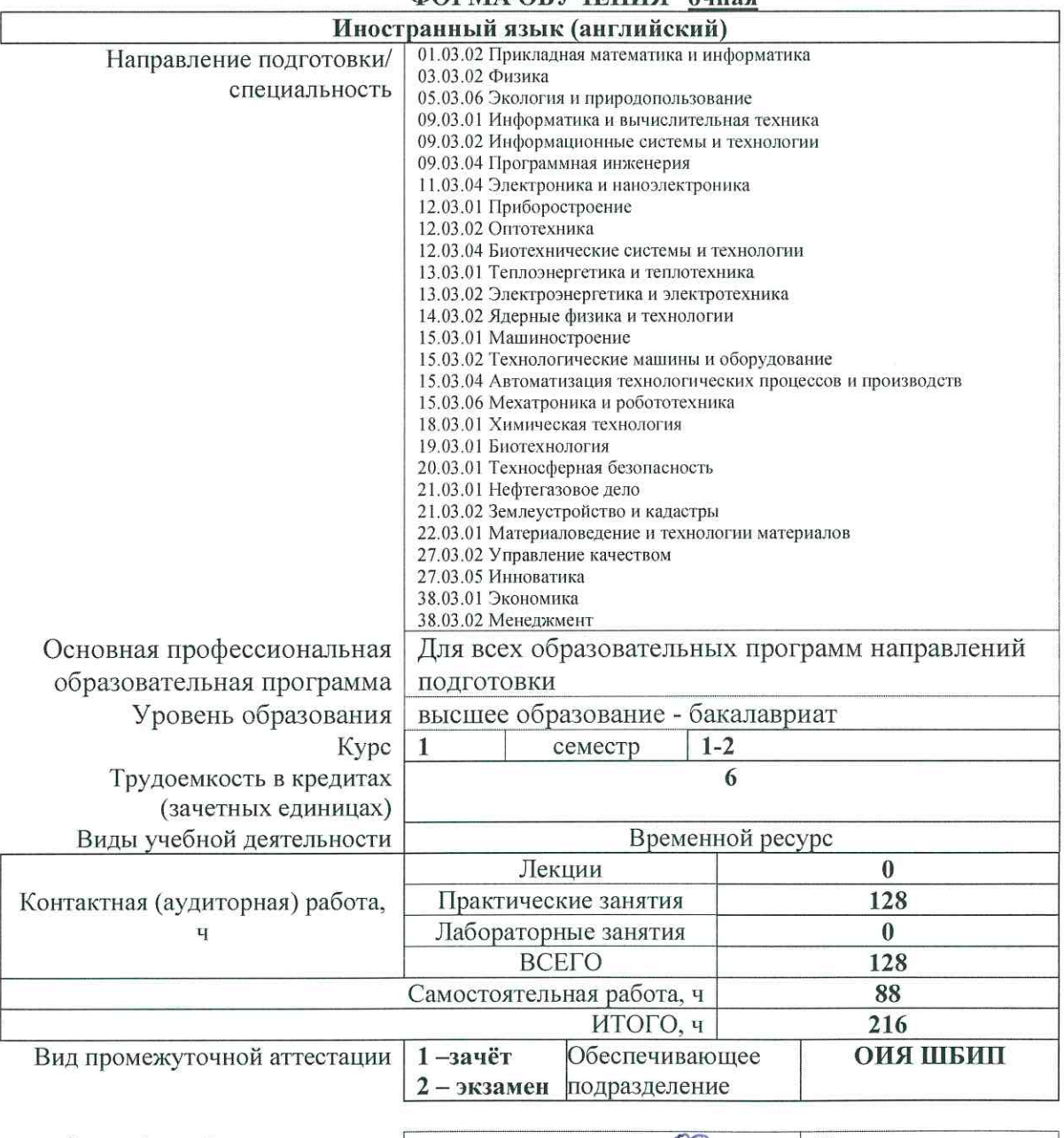

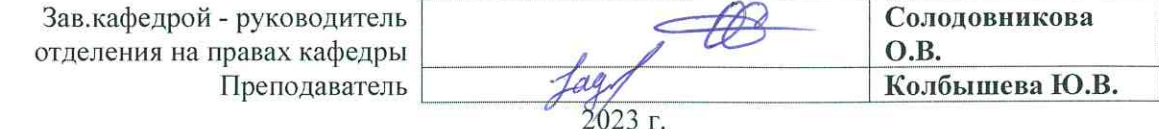

## 1. Цель освоения дисциплины

Целями освоения дисциплины является формирование у обучающихся определенного<br>ОПОП (п. 5 Общей характеристики ОПОП) состава компетенций для подготовки к профессиональной деятельности.

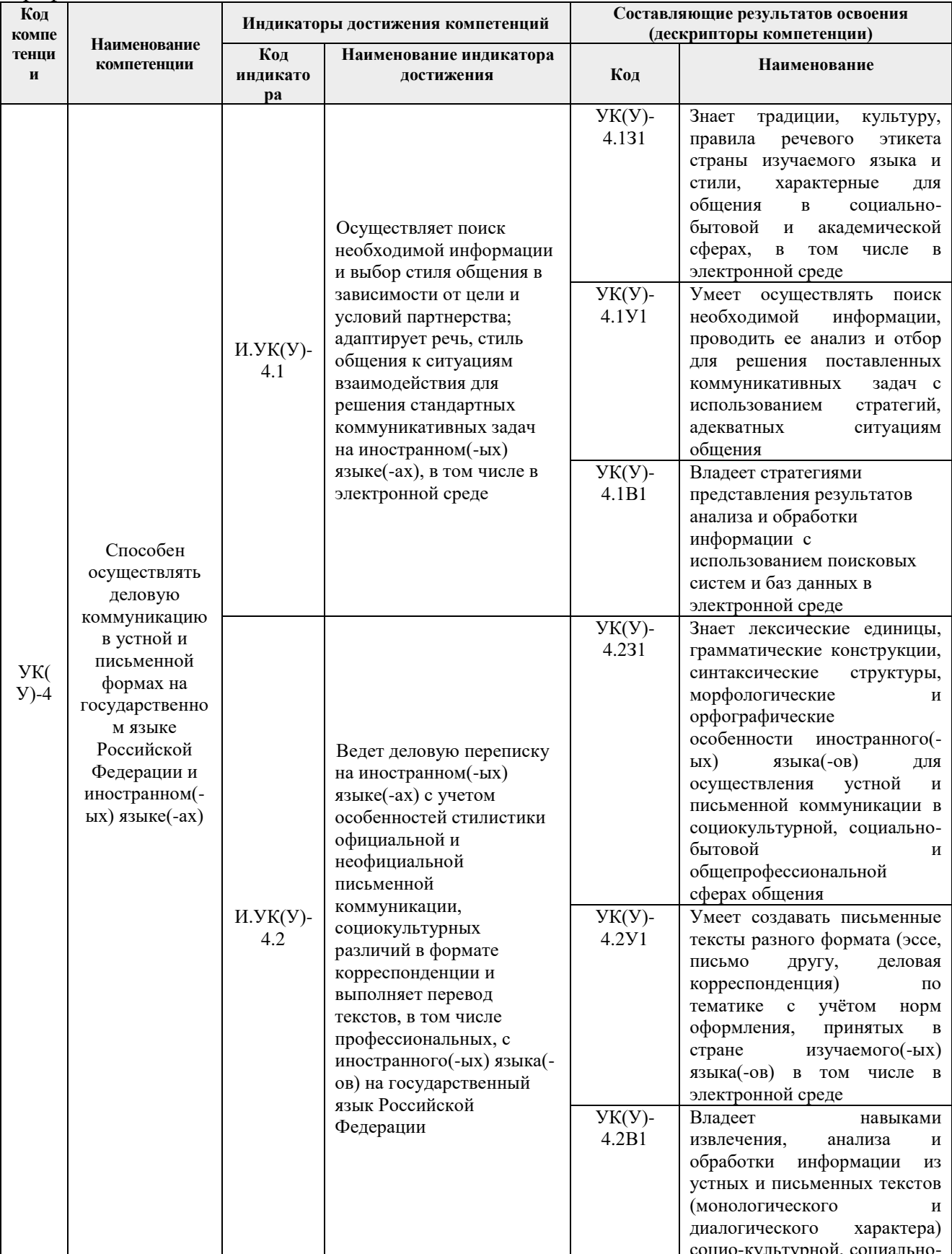

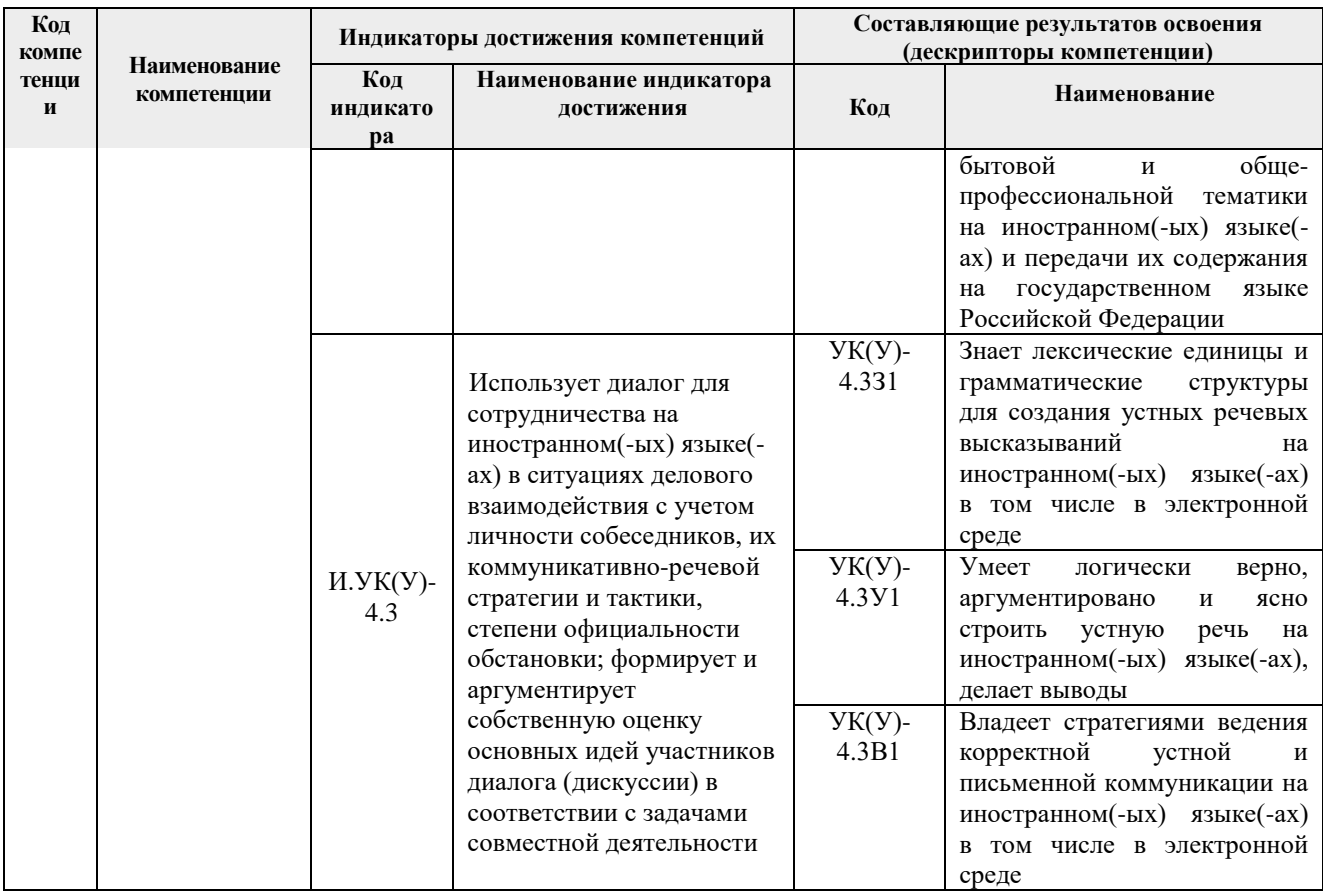

## 2. Место дисциплины в структуре ООП

Дисциплина относится к базовой части Блока 1 учебного плана образовательной программы.

## 3. Планируемые результаты обучения по дисциплине

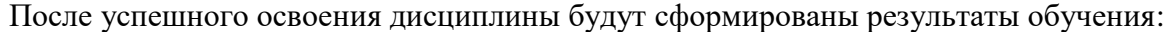

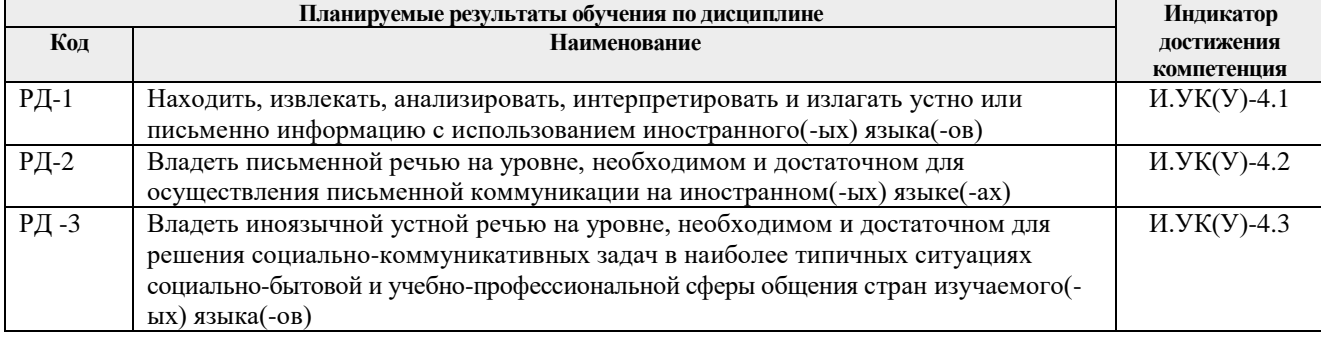

Оценочные мероприятия текущего контроля и промежуточной аттестации представлены в календарном рейтинг-плане дисциплины.

## 4. Структура и содержание дисциплины

## Основные виды учебной деятельности

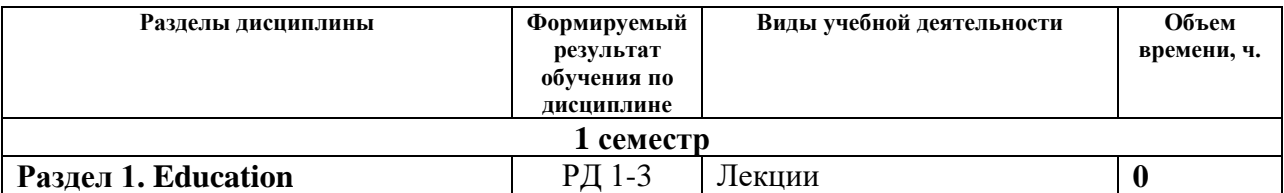

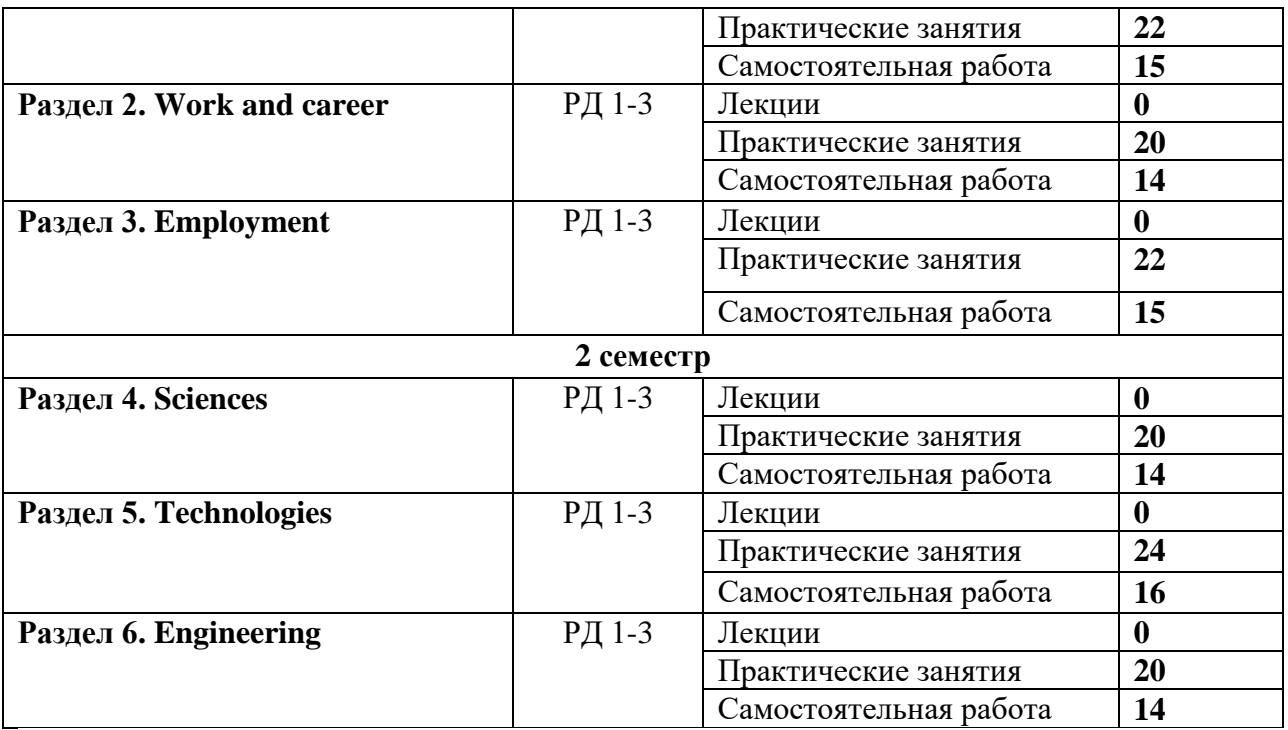

Содержание разделов дисциплины:

## **1 семестр**

## **Раздел 1. Education**

## **Лексический материал:**

Система образования в России и за рубежом, необходимость высшего образования, уровни высшего образования, виды образования, лучшие университеты мира, история и традиции ТПУ, инженерное образование, академическая мобильность, предметы и экзамены, жизнь студентов - рутинные заботы, проблемы и пути решения, непрерывное образование.

#### **Темы практических занятий:**

- 1. Educational system in Russia and abroad
- 2. Educational system in Russia and abroad
- 3. Educational system in Russia and abroad
- 4. Universities of the world/ TPU
- 5. Universities of the world/ TPU
- 6. Universities of the world/ TPU
- 7. Educational issues (time management, exams)
- 8. Educational issues (time management, exams)
- 9. Educational issues (time management, exams)
- 10. Life-long learning
- 11. Life-long learning

## Грамматический материал:

Модальные глаголы Modal verbs + Perfect Infinitive; повторение времён Revision of tenses: Present tenses (simple/ continuous/ perfect simple/ perfect continuous), Past tenses (simple/ continuous/ perfect simple/ perfect continuous), Future tenses (simple/ continuous/ perfect simple/ perfect continuous); (дополнительно word order, word formation, linking words, phrasal verbs).

## **Раздел 2. Work and career**

#### **Лексический материал:**

Планирование карьеры, выбор профессии: характеристика профессий, инженерные профессии.

## **Темы практических занятий:**

- 1. Career planning
- 2. Career planning
- 3. Career planning
- 4. Choice of profession: the characteristics of professions
- 5. Choice of profession: the characteristics of professions
- 6. Choice of profession: the characteristics of professions
- 7. Engineering professions
- 8. Engineering professions
- 9. Engineering professions
- 10. Engineering professions

## Грамматический материал:

Страдательный залог Passive voice, Passive with *get*; неличные формы глагола - причастие Participle 1, 2; отглагольные прилагательные Adjectives -ed/ -ing; (дополнительно word order, word formation, linking words, phrasal verbs).

#### **Раздел 3. Employment**

## **Лексический материал:**

Основные стадии устройства на работу, поиск вакансий (биржа труда, объявления и т.д.), составление резюме, мотивационного/ сопроводительного письма, виды собеседования при устройстве на работу, типичные вопросы и ошибки, сфера профессиональной деятельности инженера /специалиста на производстве, техническая деятельность и творчество.

#### **Темы практических занятий:**

- 1. Job hunting
- 2. Job hunting
- 3. Job hunting
- 4. Job hunting
- 5. Applying for a job
- 6. Applying for a job
- 7. Applying for a job
- 8. Applying for a job
- 9. Engineering career
- 10. Engineering career

#### Грамматический материал:

Неличные формы глагола Infinitive, Gerund, Participle; (дополнительно word order, word formation, linking words, phrasal verbs).

## **2 семестр**

## **Раздел 4. Sciences**

## **Лексический материал:**

Науки, значимость наук в современном мире, научный прогресс в современном обществе, влияние прогресса на современное общество, плюсы и минусы, международное сотрудничество, великие учёные прошлых лет и современности, их вклад в развитие наук.

#### **Темы практических занятий:**

- 1. Sciences in the modern society
- 2. Sciences in the modern society
- 3. Sciences in the modern society
- 4. Scientific progress in modern society
- 5. Scientific progress in modern society
- 6. Scientific progress in modern society
- 7. Scientific progress in modern society
- 8. The greatest scientists
- 9. The greatest scientists
- 10. The greatest scientists

#### Грамматический материал:

Страдательный залог Passive voice (Perfect Passive, revision); (дополнительно word order, word formation, linking words, phrasal verbs).

#### **Раздел 5. Technologies**

## **Лексический материал:**

Виды технологий (производственные, информационные, нано-) и области их применения, искусственный интеллект, требования к современным технологиям, изобретатели и их изобретения, инновационная деятельность.

#### **Темы практических занятий:**

- 1. Types of technologies
- 2. Types of technologies
- 3. Types of technologies
- 4. Types of technologies
- 5. Types of technologies
- 6. Types of technologies
- 7. Inventors and their inventions
- 8. Inventors and their inventions
- 9. Inventors and their inventions
- 10. Inventors and their inventions
- 11. Inventors and their inventions
- 12. Inventors and their inventions

Грамматический материал:

Составные существительные Compound nouns; косвенная речь Reported speech; (дополнительно word order, word formation, linking words, phrasal verbs).

#### **Раздел 6. Engineering**

## **Лексический материал:**

Отрасли промышленности, рабочее место инженера, безопасность на рабочем месте.

#### **Темы практических занятий:**

- 1. Branches of engineering
- 2. Branches of engineering
- 3. Branches of engineering
- 4. Branches of engineering
- 5. Branches of engineering
- 6. Safety at the workplace of an engineer
- 7. Safety at the workplace of an engineer
- 8. Safety at the workplace of an engineer
- 9. Safety at the workplace of an engineer
- 10. Safety at the workplace of an engineer

Грамматический материал:

Повторение пройденного грамматического материала Revision of grammar.

## **5. Организация самостоятельной работы студентов**

Самостоятельная работа студентов при изучении дисциплины предусмотрена в следующих видах и формах:

- Поиск и обзор литературы и электронных источников информации на английском языке;

- Анализ, структурирование и презентация информации;

- Перевод текстов с иностранных языков;

- Выполнение домашних заданий, домашних контрольных работ на платформе Moodle и других аналогичных электронных ресурсах;

- Исследовательская работа и участие в научных студенческих мероприятиях на английском языке;

- Творческие проектно-ориентированные задания на английском языке.

#### **6. Учебно-методическое и информационное обеспечение дисциплины**

#### **6.1. Учебно-методическое обеспечение**

#### **Основная литература**

- 1. Айкина Т.Ю., Болсуновская Л.М., Сыскина А.А. Взаимодействие имеет значение! Английский язык для развития коммуникативных навыков [Электронный ресурс ] = Interaction matters! English for developing communication skills: учебно-методическое пособие: / Национальный исследовательский Томский политехнический университет, Школа базовой инженерной подготовки, Отделение иностранных языков: - Томск: Изд-во ТПУ, 2023. – Текст: электронный // URL: <https://www.lib.tpu.ru/fulltext2/m/2023/m03.pdf> (дата обращения: 19.06.2023). – Режим доступа: из корпоративной сети ТПУ.
- 2. [Демченко В. Н.](http://catalog.lib.tpu.ru/files/names/document/RU/TPU/pers/27078) Пособие по грамматике и переводу научно-популярных и научных текстов на английском языке для студентов технических вузов = Grammar and translation of popular science and scientific English texts for technical university students: учебное пособие / В. Н. Демченко; Национальный исследовательский Томский политехнический университет (ТПУ). – Томск: Изд-во ТПУ, 2011. – Текст: электронный // URL:<http://www.lib.tpu.ru/fulltext2/m/2011/m440.pdf> (дата обращения: 19.06.2023). – Режим доступа: из корпоративной сети ТПУ.
- 3. Диденко А.В., Надеина Л.В., Степура С.Н. и др. Английский язык: пособие для студентов технических вузов [Электронный ресурс ] = English for engineering students учебное пособие для студентов 2 курса очной формы обучения всех профилей и направлений подготовки НИ ТПУ (бакалавр/специалист). Ч. 1. / Национальный исследовательский Томский политехнический университет, Школа базовой инженерной подготовки, Отделение иностранных языков. – Томск: Изд-во ТПУ, 2020. – Текст: электронный // URL: [https://www.lib.tpu.ru/fulltext2/m/2020/m026.pdf.](https://www.lib.tpu.ru/fulltext2/m/2020/m026.pdf) (дата обращения: 19.06.2023) – Режим доступа: из корпоративной сети ТПУ.
- 4. Диденко А.В., Надеина Л.В., Степура С.Н. и др. Английский язык: пособие для студентов технических вузов [Электронный ресурс ] = English for engineering students учебное пособие для студентов 2 курса очной формы обучения всех профилей и направлений подготовки НИ ТПУ (бакалавр/специалист). Ч. 2. / Национальный исследовательский Томский политехнический университет, Школа базовой инженерной подготовки, Отделение иностранных языков . – Томск: Изд-во ТПУ, 2020. Текст: электронный // URL: [https://www.lib.tpu.ru/fulltext2/m/2020/m051.pdf.](https://www.lib.tpu.ru/fulltext2/m/2020/m051.pdf) (дата обращения: 19.06.2023) – Режим доступа: из корпоративной сети ТПУ.
- 5. Professional English for Technical University Students = Профессиональный английский язык для студентов технических вузов учебно-методическое пособие: / Национальный исследовательский Томский политехнический университет (ТПУ); сост. Н. Ю. Гутарева, М. В. Куимова. – Томск: Изд-во ООО «Рауш\_мбХ», 2011. – Part I. – Текст:

электронный // URL: [http://www.lib.tpu.ru/fulltext2/m/2011/m42.pdf.](http://www.lib.tpu.ru/fulltext2/m/2011/m42.pdf)-(дата обращения: 19. 06.2023). – Режим доступа из корпоративной сети ТПУ.

## **Дополнительная литература**

- 1. Английский язык. Пособие по говорению  $=$  English language. Preparing for Speaking Test: книга для студента: учебно-методическое пособие / Национальный исследовательский Томский политехнический университет (ТПУ), Институт природных ресурсов (ИПР), Кафедра иностранных языков (ИЯПР); сост. Н. С. Савицкая. – 2-е изд. – Томск: Изд-во ТПУ, 2013. – Текст: электронный // URL: <http://www.lib.tpu.ru/fulltext2/m/2013/m326.pdf> (дата обращения: 19.06.2023). - Режим доступа: из корпоративной сети ТПУ.
- 2. Кулагина Е. В. Подготовка к TOEFL. Пособие по грамматике = Grammar Guide to TOEFL: книга для студента / Е. В. Кулагина, В. Е. Миронова. – Национальный исследовательский Томский политехнический университет (ТПУ). – Томск: Изд-во  $T\Pi$ У, 2015. – Текст: электронный // URL: <http://www.lib.tpu.ru/fulltext2/m/2015/m215.pdf> (дата обращения: 19.06.2023). - Режим доступа: из корпоративной сети ТПУ.
- 3. Михайлова О. В., Ступникова О. Б. Texts for Reading and Discussion. Part 1 = Тексты для чтения и обсуждении. Часть 1. – Национальный исследовательский Томский политехнический университет (ТПУ). – Томск: Изд-во ТПУ, 2014. – Текст: электронный // URL:<http://www.lib.tpu.ru/fulltext2/m/2014/m434.pdf> (дата обращения: 19.06.2023). - Режим доступа: из корпоративной сети ТПУ.

## **6.2. Информационное и программное обеспечение**

Internet-ресурсы (в т.ч. в среде LMS MOODLE и др. образовательные и библиотечные ресурсы):

1. *Электронный курс «English language practical course for the 1st year students, semester 1».* [http://stud.lms.tpu.ru](http://stud.lms.tpu.ru/)

В электронном курсе осуществляется освоение англоязычной терминологии в сфере высшего образования, планирования карьеры и трудоустройства, а также освоение грамматического материла.

Особое внимание уделяется работе с лексическими единицами по теме «Employment». Расширяются знания в области страноведения, сравниваются различные виды рекламы. Студенты знакомятся с лексикой по изучаемым темам, учатся грамотно составлять резюме, писать мотивационные и сопроводительные письма. Студенты обсуждают проблемы современного образования и успешного прохождения собеседования.

2. *Электронный курс «English language practical course for the 1st year students, semester 1».* [http://stud.lms.tpu.ru](http://stud.lms.tpu.ru/) 

В курсе рассматриваются темы, связанные с общими понятиями инженерного дела, системами измерений, описанием графической информации, видами и свойствами материалов, общими вопросами научных и технологических инноваций.

Особое внимание уделяется работе с лексическими единицами по теме «Science and Technologies». Студенты обсуждают значимость наук в современном мире, а также влияние прогресса на современное общество. Предусмотрено повторение грамматического материала, изученного ранее. Совершенствуются умения в написании эссе по предложенным темам.

Профессиональные базы данных и информационно-справочные системы доступны по ссылке:<https://www.lib.tpu.ru/html/irs-and-pdb>

Лицензионное программное обеспечение (в соответствии с **Перечнем лицензионного программного обеспечения ТПУ)**:

- 1. Microsoft Office 2007 Standard Russian Academic, Microsoft Office 2013 Standard Russian Academiс, Document Foundation LibreOffice
- 2. Google Chrome
- 3. Mozilla FireFox ESR
- 4. 7-zip Adobe
- 5. Acrobat Reader DC
- 6. Zoom Zoom.

#### **7. Особые требования к материально-техническому обеспечению дисциплины**

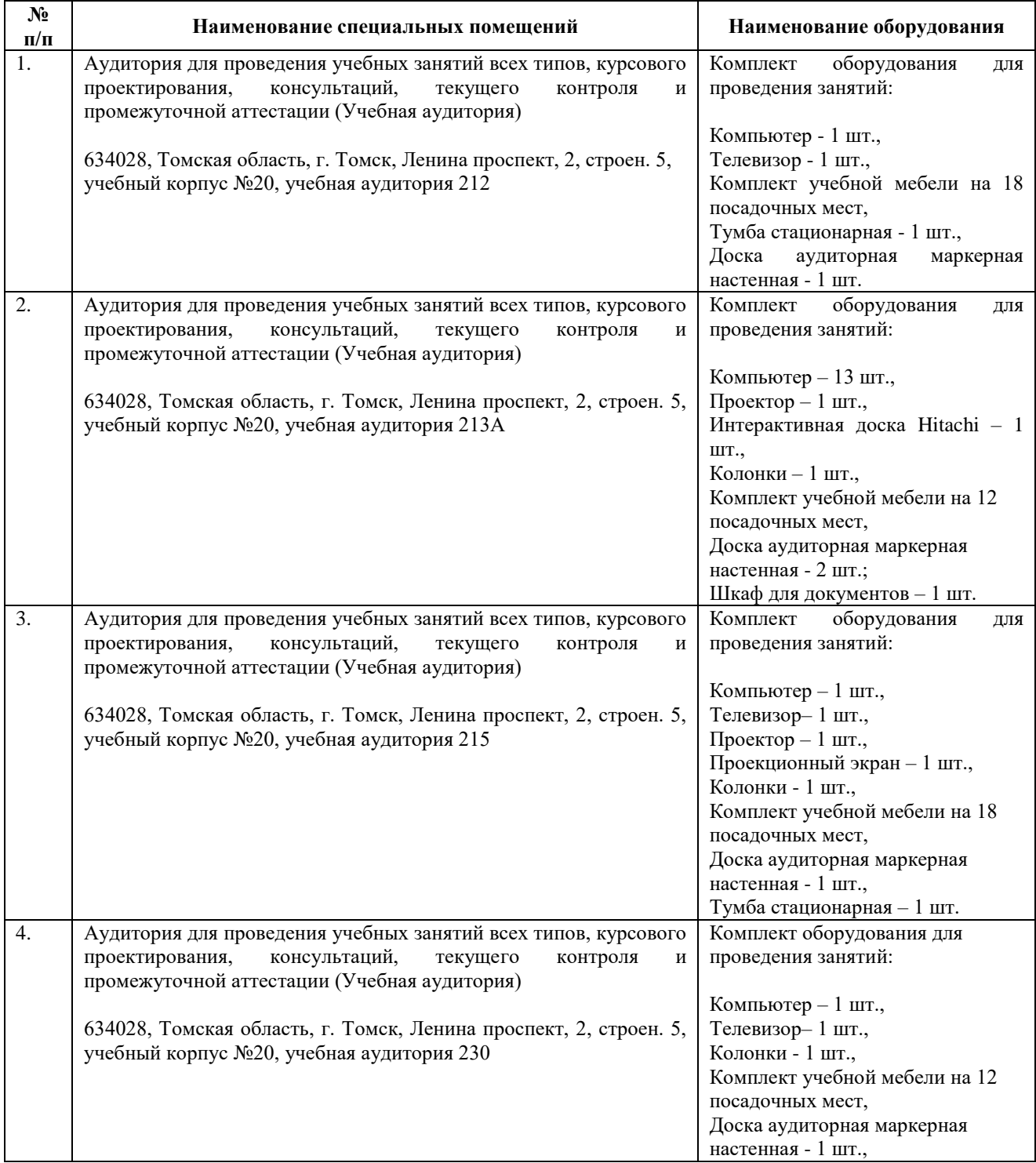

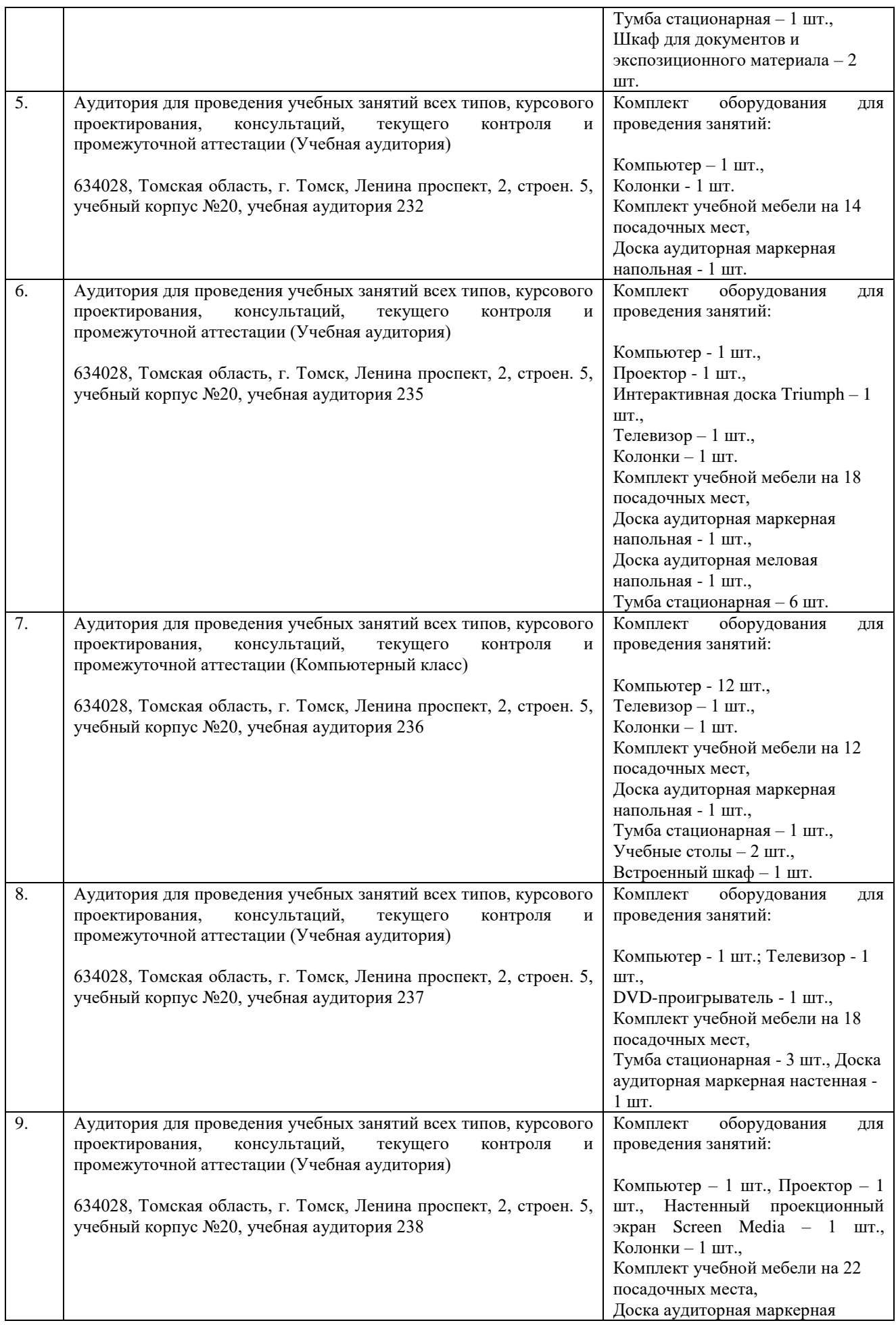

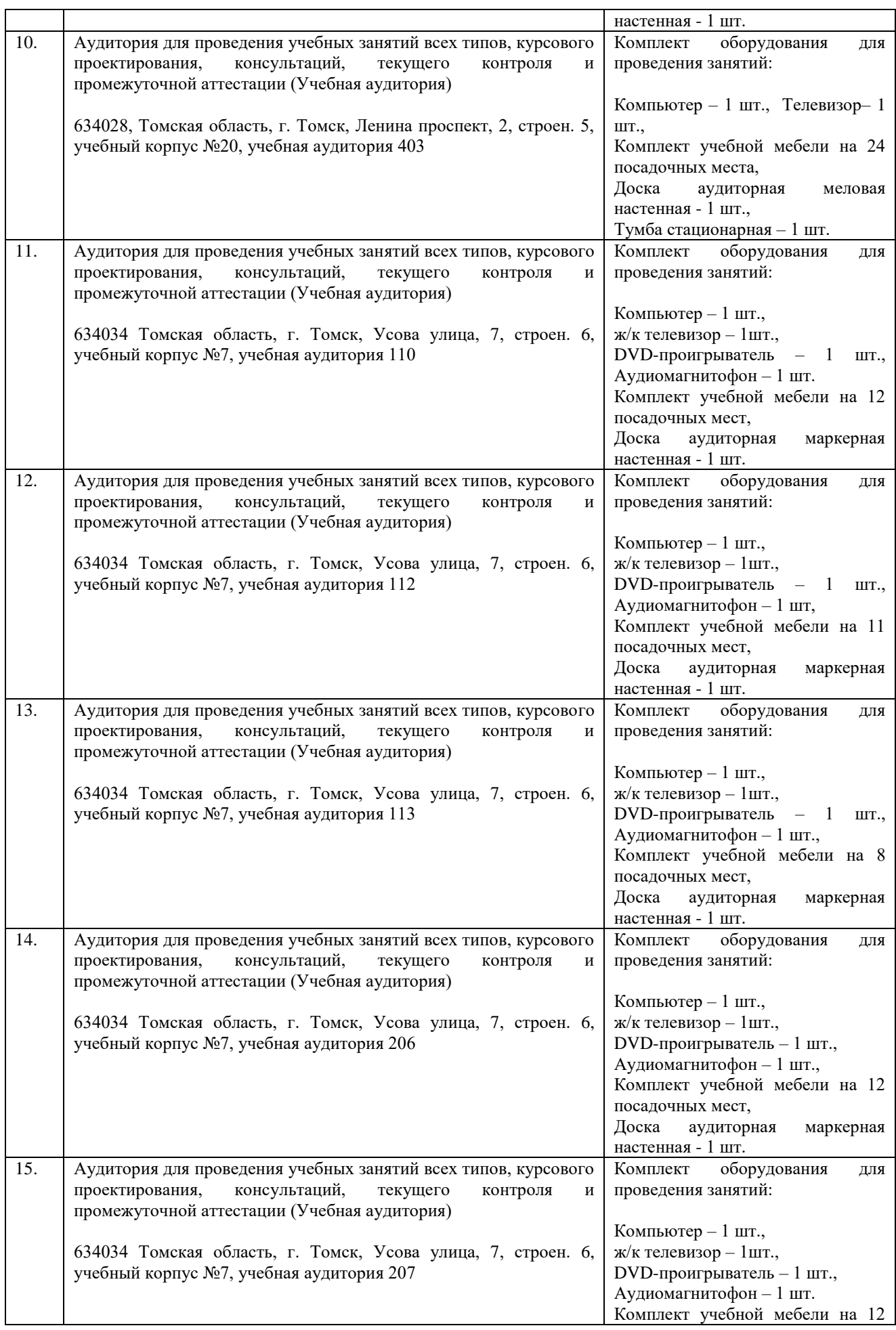

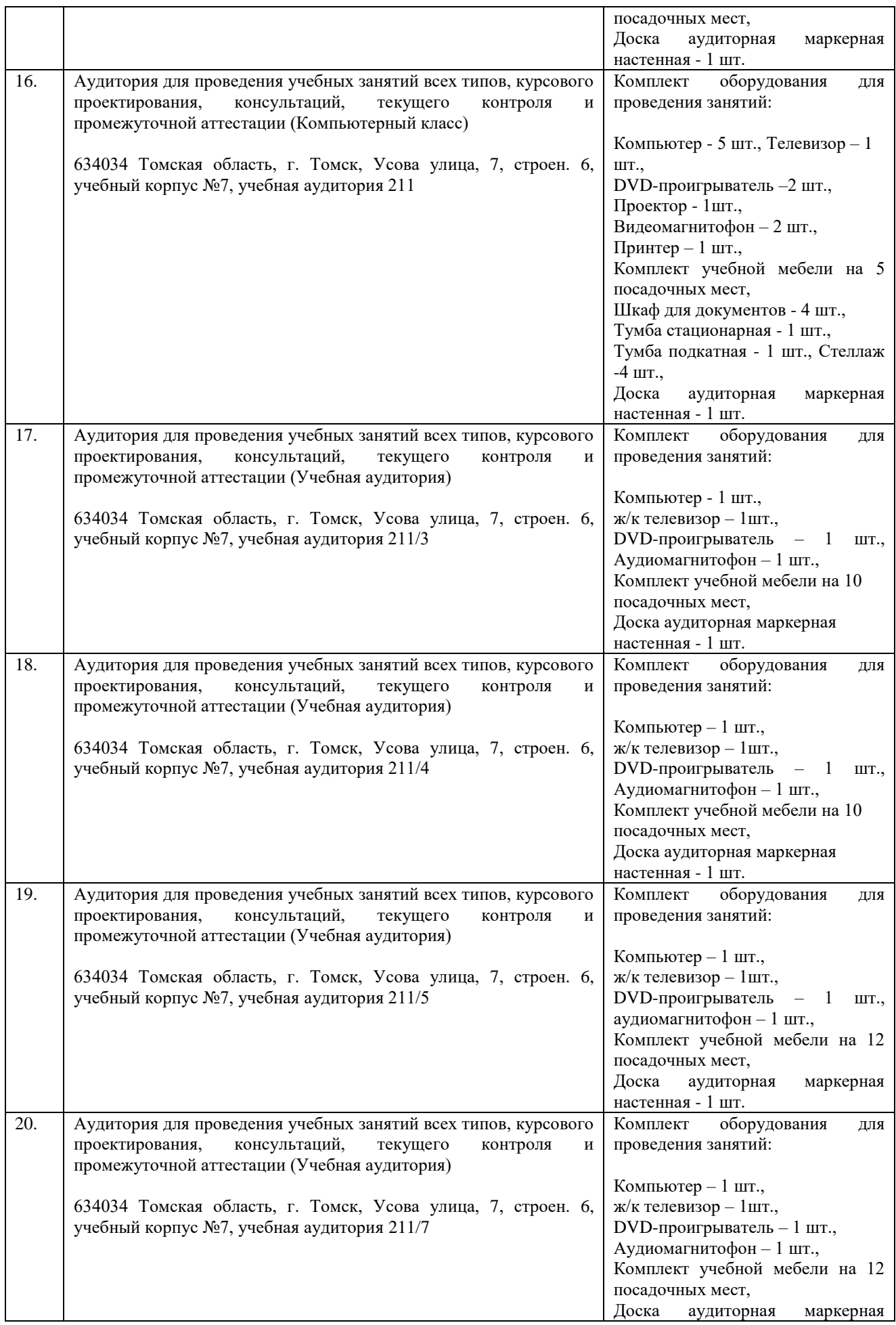

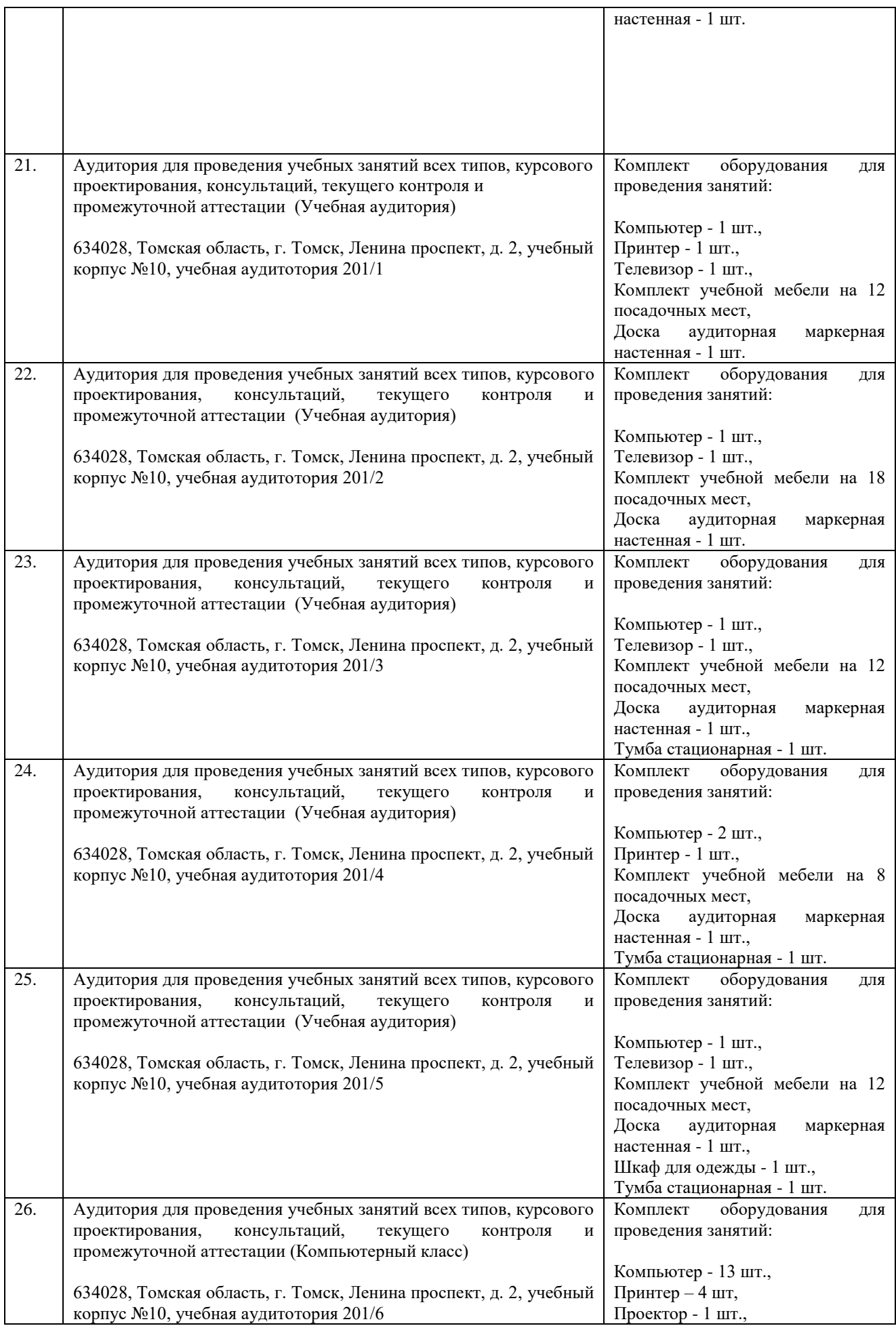

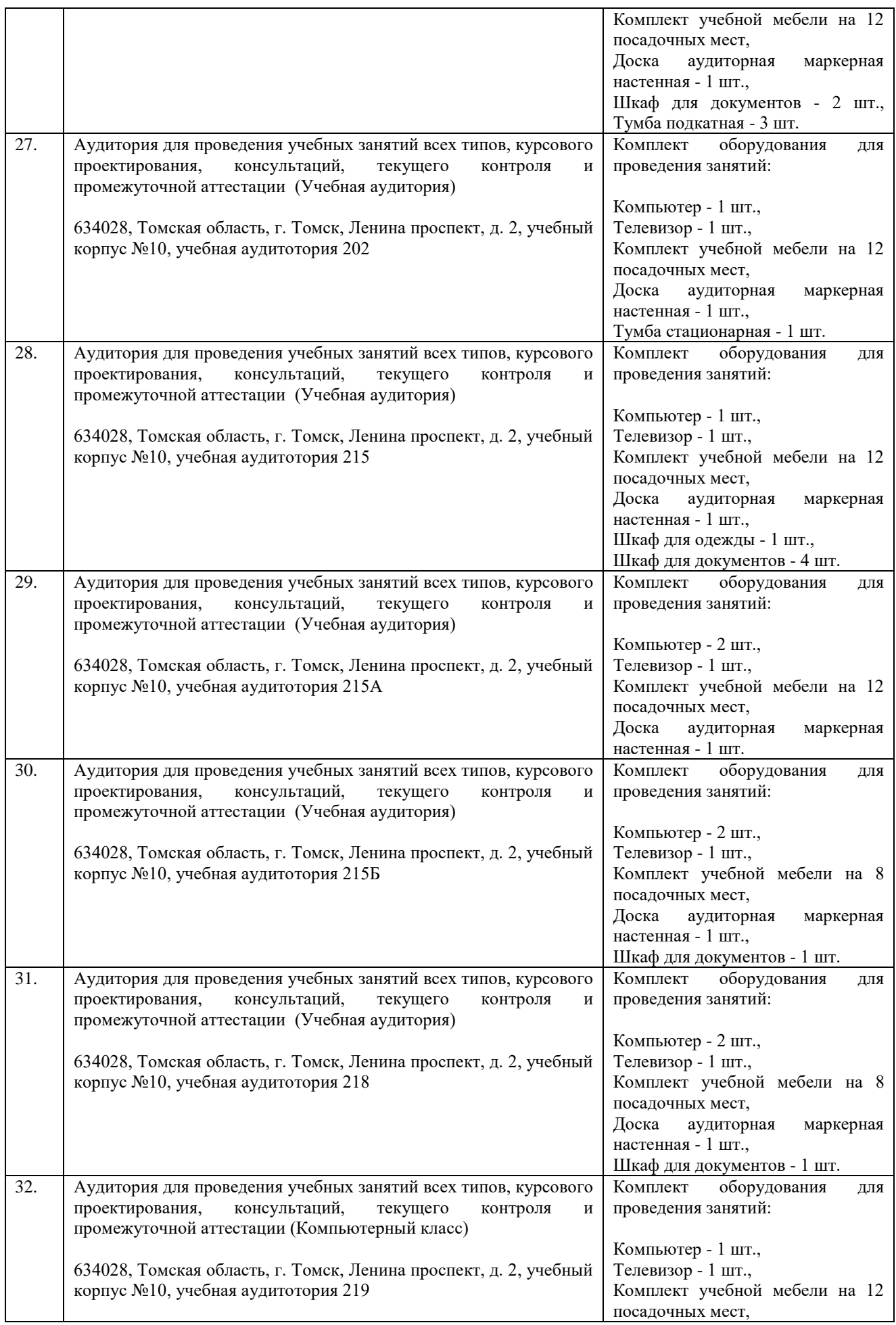

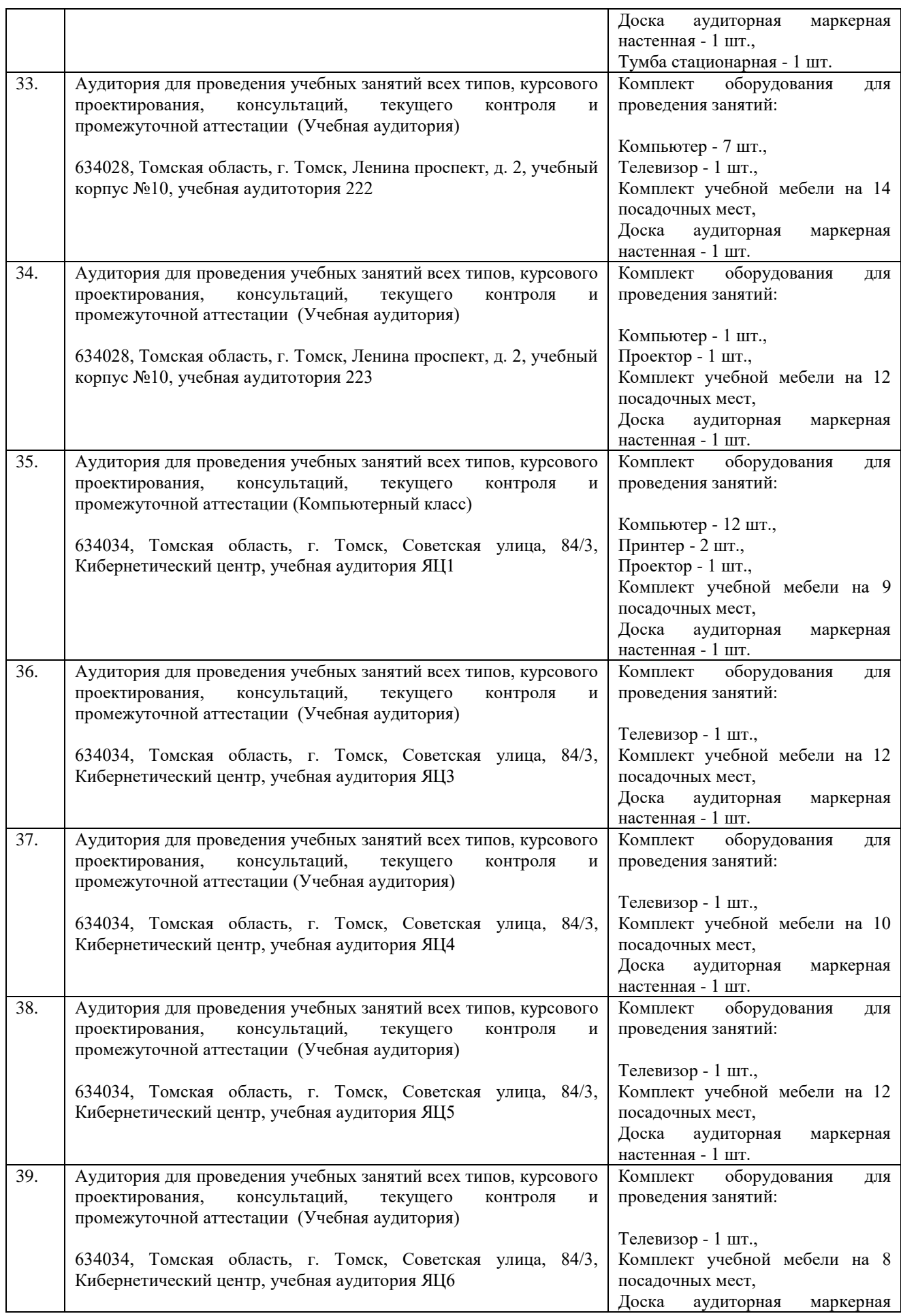

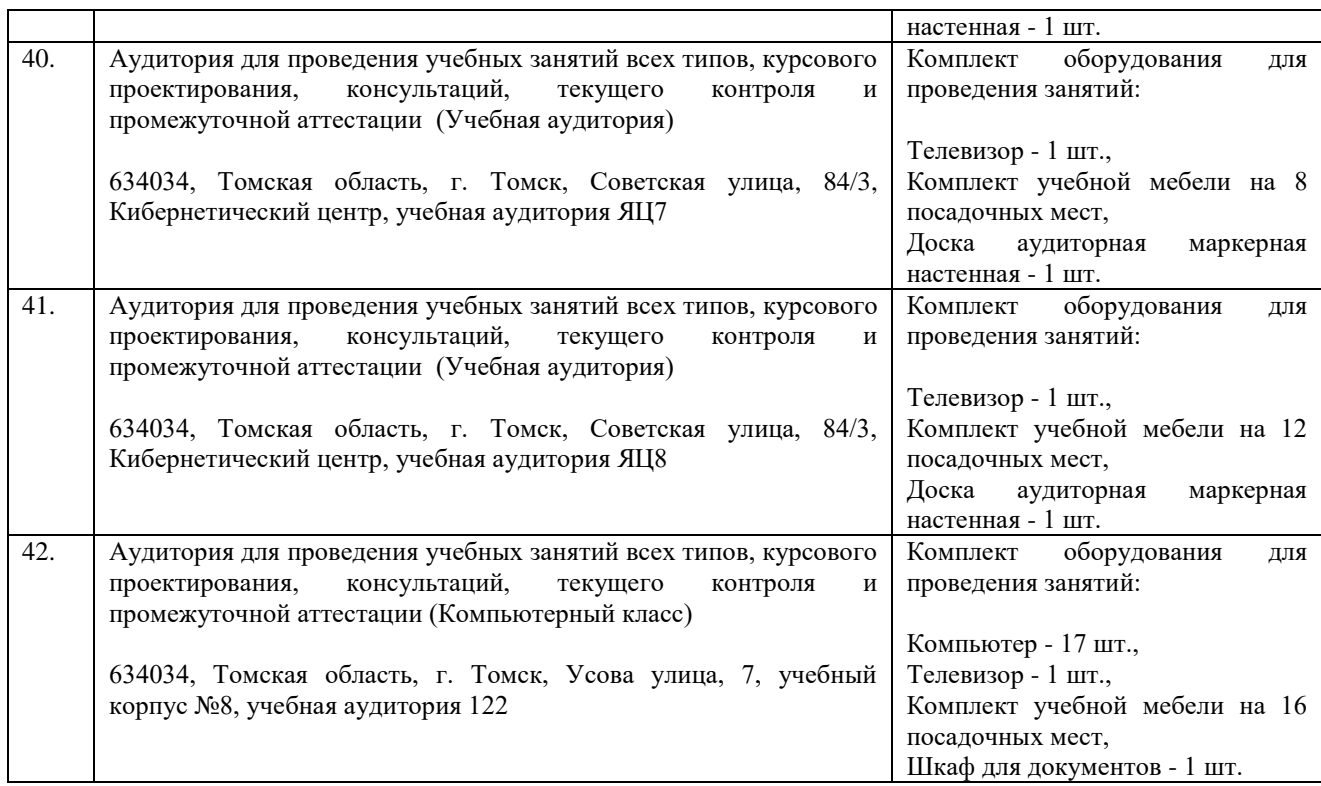

Рабочая программа составлена на основе Общей характеристики основной профессиональной образовательной программы по всем направлениям подготовки (приема 2023 г., очная форма обучения).

Разработчик(и):

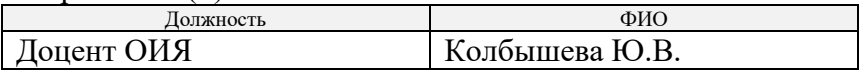

Программа одобрена на заседании ОИЯ (протокол от « $22$ » июня 2023 г. №  $34$ ).